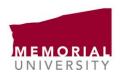

# MUN LIBRARIES IEEE STYLE QUICK GUIDE

IEE Style is most often used for engineering, electronics, and computer science. This guide was created in July, 2021.

### CITATIONS WITHIN THE TEXT OF YOUR PAPER

Use sequential numbers in square brackets at the end of the line, but before your punctuation. Use that same number if you are citing the same resource later on in your paper.

Bayesian Network is a technique that can be used in safety analysis [1].

Science writing generally doesn't include direct quotations from your sources.

### CITING MULTIPLE REFERENCES IN THE TEXT

In the same brackets:

Better results in safety analysis have been used in safety analysis [1, 2].

### In different brackets:

Better results in safety analysis have been used in safety analysis [1], [2].

## REFERENCE LIST

**Capitalization**: In your reference list, for some types of titles (such as journal titles, or website titles) capitalize the first letter of all major words. For most things article or chapter titles, capitalize only the first letter of the first word of the title and subtitle, and proper nouns.

Order: Your sources should be in numerical order based on the order they appear for the first time in your paper.

**Format:** References should be single spaced, double spaced between references. The reference number should be left aligned in square brackets and references themselves should be indented left.

### **ARTICLES**

For articles with up to and including 6 authors, include the names of all authors. For 7 or more authors, list the first author followed by "et al."

### JOURNAL ARTICLE

Include the DOI as a hyperlink if the article has one. If the journal uses article numbers instead of DOI's, use "Art. no." followed by the number instead.

- [#] A. A. Author, "Title of article," *Title of Journal*, volume, issue, page range, month year, DOI.
- [1] N. Khakzad, F. Khan, P. Amoyette, "Safety analysis in process facilities: Comparison of fault tree and Bayesian network approaches," *Reliability Engineering and System Safety*, vol. 96, no. 8, pp. 925-932, Aug. 2011, doi: 10.1016/j.ress.2011.03.012.

# **BOOKS**

For books, follow the same author rules you used in the article section. You don't need to include the edition number for the first edition, or any information that isn't available.

#### PRINT BOOK

- [#] Author, Title, volume, edition. City, State, Country: Publisher, year.
- [1] D. A. Taylor, *Introduction to Marine Engineering*, 2<sup>nd</sup> ed. Oxford, UK: Butterworth Heinemann, 1996.

#### E-BOOK

Note that the book is online and provide the URL.

- [#] Author, *Title*, volume, edition. City, State, Country: Publisher, year. [Online]. Available: URL. Accessed: month day, year.
- [2] N. N. Samie. *Practical Engineering Management of Offshore Oil and Gas Platforms*. Amsterdam, Netherlands: Gulf Professional Publishing, 2016. [Online]. Available: https://ebookcentral.proquest.com/detail.action?docID=4523119. Accessed: Jul. 23, 2021.

#### **EDITED BOOK**

Start with the editor and add Ed. or Eds. after the editor(s) names.

[3] N. P. Cheremisinoff, Ed., *Pollution Control Handbook for Oil and Gas Engineering*. Salem, MA: Scrivener Publishing, 2016. [Online]. Available: https://ebookcentral.proquest.com/detail.action?docID=4510843. Accessed: Jul. 21, 2021.

### **SELECTION IN AN EDITED BOOK**

- [#] Chapter Author, "Title of chapter," in *Title of Book,* Editor's name(s), Ed., City, State, Country: Publisher, year, page range.
- [4] C. Eckerle, "Quality engineering," in *She Does Math!: Real-life Problems from Women on the Job*, M. Parker, Ed., Washington, DC: Mathematical Association of America, pp. 52-55.

# **WEBSITES**

Groups, organizations or government departments can be often be authors. If any information is missing, leave it out of the citation.

### **PAGE ON A WEBSITE**

- [#] Author. "Page." Website. URL (accessed month day, year).
- [1] Newfoundland and Labrador Department of Industry, Energy and Technology. Canada-Newfoundland and Labrador Offshore Petroleum Board (C-NLOPB)." https://www.gov.nl.ca/iet/energy/petroleum/offshore/cnlopb/ (accessed July 23, 2021).

### **CONFERENCES AND PRESENTATIONS**

If you find a published conference proceeding, it is cited in a similar way to a journal article. Include the doi if it is available.

### **PUBLISHED CONFERENCE PAPER**

- [#] A. A. Author, "Title", in *Conference Proceedings*, Editor, Ed., City, State, Country, Month year, page range, DOI.
- [1] J. Deepakumara, H. M. Heys, R. Venkatesan, "FPGA implementation of MD5 hash algorithm," in *Canadian Conference on Electrical and Computer Engineering*, Toronto, Ont., Canada, May 2001, vol. 2, pp. 919-924, doi: 10.1109/CCECE.2001.933564.

### **OTHER**

### **CLASS LECTURE**

Include as much information as you have about the lecture.

- [#] Lecturer Name. Course Code. Class Lecture, Topic "Lecture title." Department, School, City, State, Country, date.
- [1] M. McKibbon. ENG 9000. Class Lecture, Topic "Library Resources all engineering students should know." QEII Library, Memorial University of Newfoundland, St. John's, NL, Canada, Jul. 23, 2021.

## **DISSERTATION OR THESIS (ONLINE)**

Instead of publisher information, you will include information about the school. Include the type of dissertation or thesis, e.g. PhD dissertation. Include the URL if it is found online.

- [#] A. A. Author, "Title of dissertation/thesis," dissertation type, University, City, State, Country, year. [Online]. Available: URL
- [2] S. Alharbi, "Design and modeling of a PV system for a house in Saudi Arabia," Masters thesis, Memorial University of Newfoundland, St. John's, NL, Canada, 2017. [Online]. Available: https://research.library.mun.ca/13005/

### Didn't find the example you were looking for? Try...

Look at the IEEE website: https://ieee-dataport.org/help/how-cite-references-ieee-documentation-style

Or, ask for help at the Library <a href="https://www.library.mun.ca/askus/">https://www.library.mun.ca/askus/</a>